## 補充プリントを配信する  $\sim$ 2022年1月追加版 $\sim$

## 補充プリントの追加について

8月末に教材会社さんから提供していただいた「補充プ リント」ですが、3学期分も追加いたしました。 算数に関しては、文章題プリントと計算プリントも新た に追加しましたので、学習支援に活用されてください。

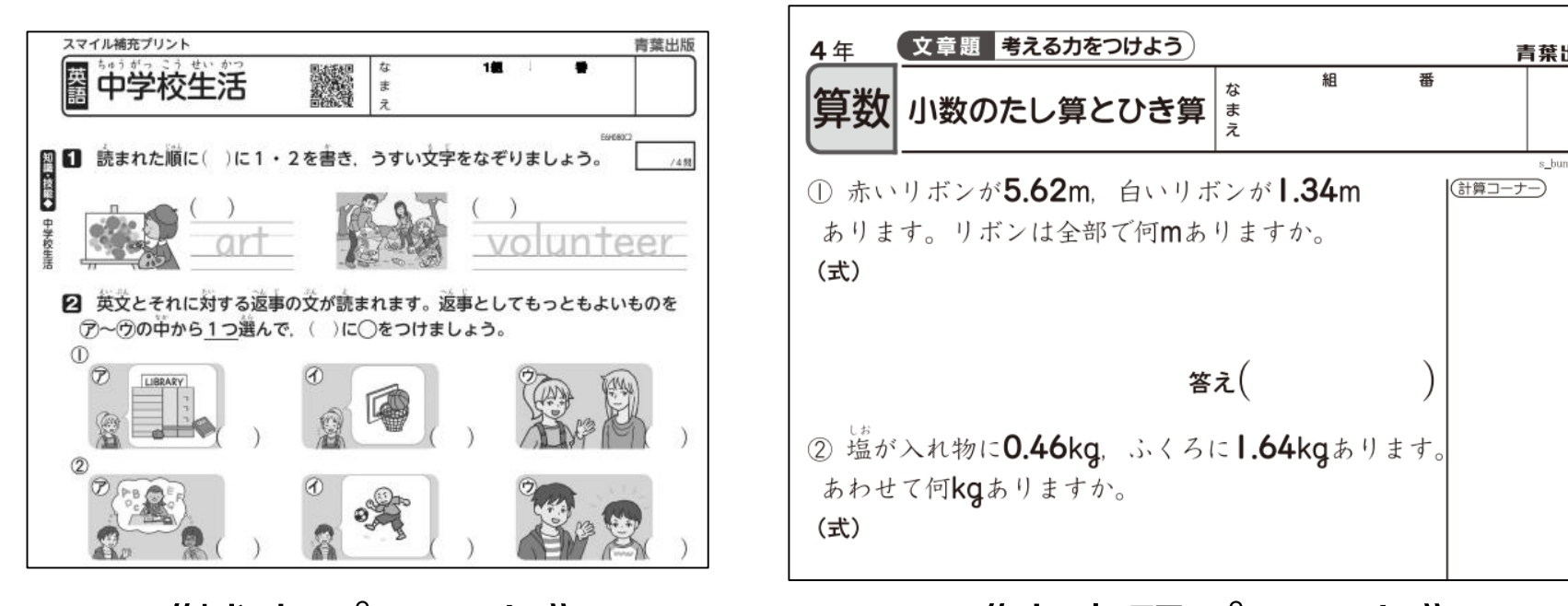

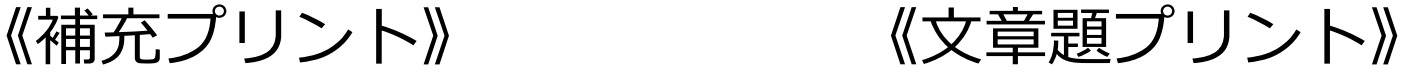

出版

# 追加したもの①「補充プリント」

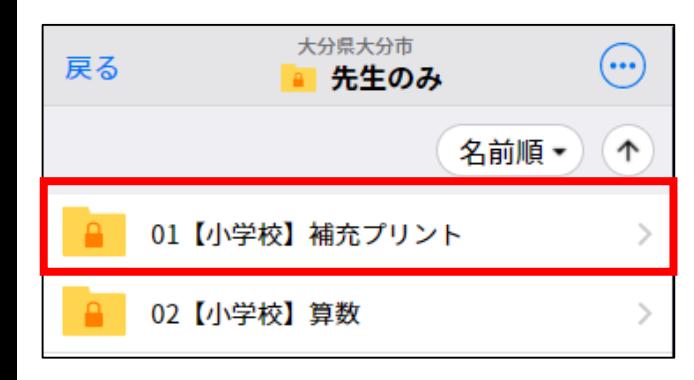

学年・教科ごとに保存し ています。 「2022」で始まるファイ ルが、今回、追加したも のです。

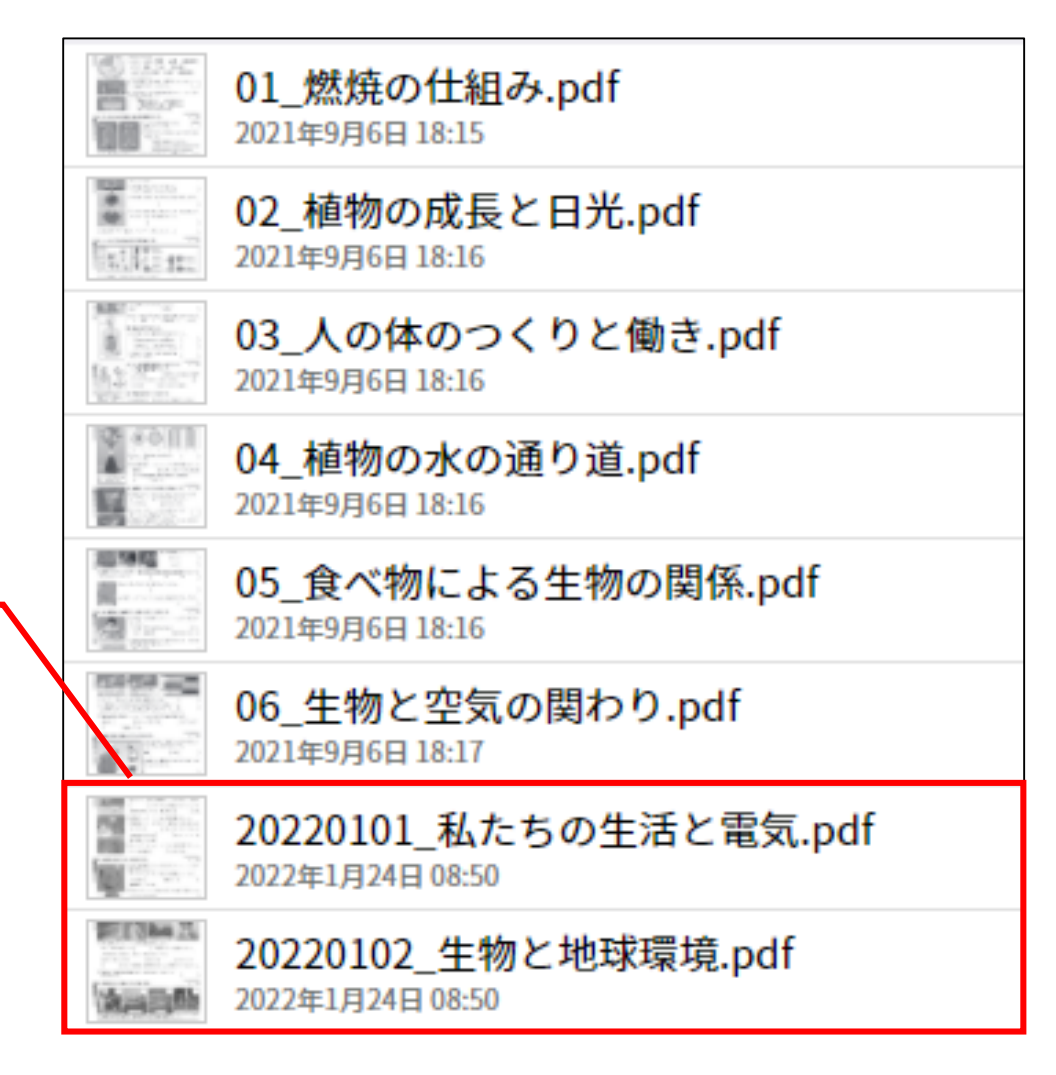

## 追加したもの②「算数プリント」

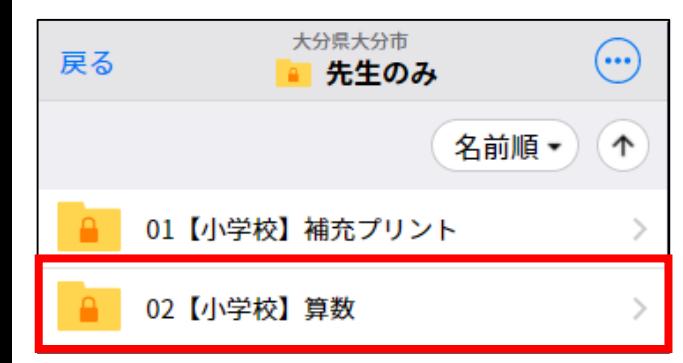

新たに、算数の文章題プ リントと、計算プリント を追加しています。

2桁の数字で始まってい るファイルが文章問題。 計算プリントは、まとめ て保存しています。

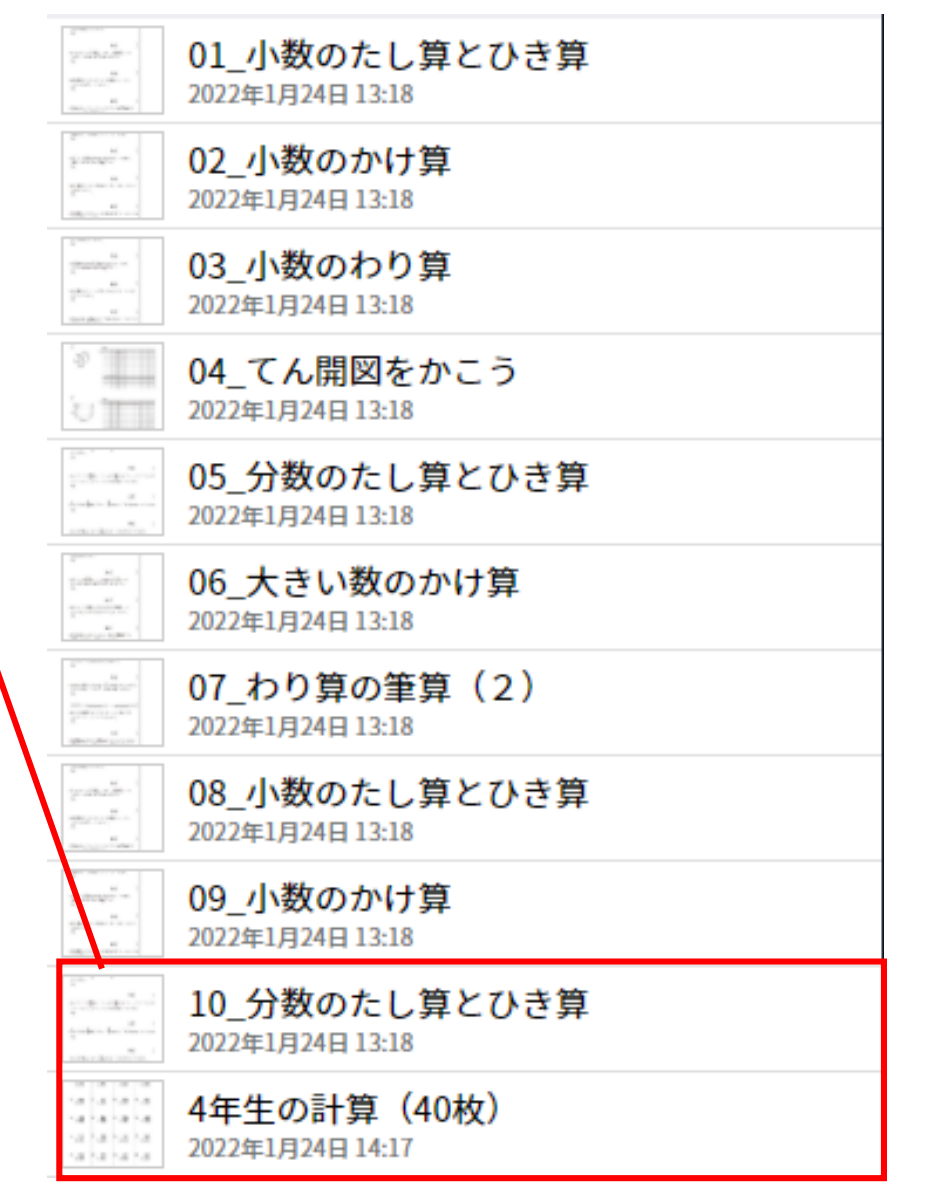

## 計算プリント内容《3年》※1枚につき20問程度

01\_10のかけ算.pdf 02\_0のかけ算.pdf 03\_わり算.pdf 04\_たし算の筆算①.pdf 05\_たし算の筆算②.pdf 06\_たし算の筆算③.pdf 07\_ひき算の筆算①.pdf 08\_ひき算の筆算②.pdf 09\_ひき算の筆算③.pdf 10\_ひき算の筆算④.pdf 11\_たし算の筆算④.pdf - 12\_ひき算の筆算⑤.pdf 13\_たし算とひき算の筆算.pdf 14\_たし算の暗算.pdf 15\_ひき算の暗算.pdf

16\_あまりのあるわり算.pdf 17\_何十のかけ算.pdf 18\_何百のかけ算.pdf 19\_1けたの数をかけるかけ算①.pdf 20\_1けたの数をかけるかけ算②.pdf 21\_1けたの数をかけるかけ算③.pdf 22\_1けたの数をかけるかけ算④.pdf 23\_1けたの数をかけるかけ算⑤.pdf 24\_1けたの数をかけるかけ算⑥.pdf 25\_1けたの数をかけるかけ算⑦.pdf 26 1けたの数をかけるかけ算⑧(まとめ) 27\_大きな数のわり算.pdf 28\_小数のたし算①.pdf 29\_小数のひき算①.pdf 30\_小数のたし算②.pdf

- 31\_小数のたし算③.pdf
- 32\_小数のひき算②.pdf
- |33\_小数のひき算③.pdf
- 34\_小数のたし算④.pdf
- |35\_小数のひき算④.pdf
- 36\_小数のたし算とひき算のまとめ.pdf
- 37\_分数のたし算.pdf
- 38\_分数のひき算.pdf
- 39\_分数のたし算とひき算のまとめ.pdf
- 40\_2けたの数をかけるかけ算①.pdf
- 41\_何十をかけるかけ算.pdf 42\_2けたの数をかけるかけ算②.pdf 43\_2けたの数をかけるかけ算③ (まとめ).pdf 44\_かけ算の暗算.pdf
	- 45\_3年で習った計算のまとめ.pdf

## 計算プリント内容《4年》※1枚につき20問程度

01 大きな数のかけ算.pdf 02\_1 けたでわるわり算①.pdf 03\_1 けたでわるわり算②.pdf 04\_1 けたでわるわり算③.pdf 05\_1 けたでわるわり算④.pdf 06\_1 けたでわるわり算⑤.pdf 07\_1 けたでわるわり算⑥.pdf 08\_1 けたでわるわり算⑦.pdf 09 1けたでわるわり算⑧(まとめ) 10\_小数のたし算.pdf 11\_小数のひき算.pdf 12\_小数のたし算とひき算 (まとめ) 13\_2 けたでわるわり算①.pdf 14\_2 けたでわるわり算②.pdf

15\_2 けたでわるわり算③.pdf 16\_2 けたでわるわり算④.pdf 17\_2 けたでわるわり算⑤.pdf 18 2けたでわるわり算⑥ (まとめ). 19\_分数のたし算①.pdf 20\_分数のひき算①.pdf 21\_分数のたし算②.pdf 22\_分数のたし算③.pdf 23\_分数のひき算②.pdf 24\_分数のひき算③.pdf 25 分数のたし算とひき算 (まとめ) 26\_小数と整数のかけ算①.pdf 27\_小数と整数のかけ算②.pdf 28\_小数と整数のかけ算③.pdf

29\_小数と整数のかけ算④.pdf 30\_小数と整数のかけ算⑤.pdf 31\_小数と整数のわり算①.pdf 32\_小数と整数のわり算②.pdf 33\_小数と整数のわり算③.pdf 34\_小数と整数のわり算④.pdf 35\_小数と整数のわり算⑤.pdf 36\_小数と整数のわり算⑥.pdf 37\_小数と整数のわり算⑦.pdf 38\_小数と整数のわり算⑧.pdf 39\_小数と整数のわり算⑨.pdf 40\_4年で習った計算のまとめ.pdf

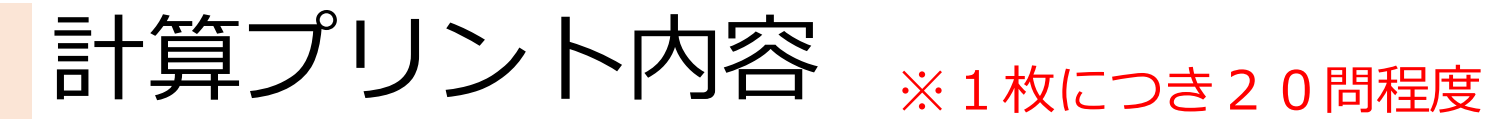

《5年》 《6年》

01\_小数のかけ算①.pdf 02 小数のかけ算②.pdf 03\_小数のかけ算3.pdf 04\_小数のかけ算④ (まとめ) .pdf 05 小数のわり算①.pdf 06\_小数のわり算2.pdf 07\_小数のわり算③.pdf 08\_分数のたし算①.pdf 09\_分数のひき算①.pdf 10\_分数のたし算②.pdf 11\_分数のたし算③.pdf 12\_分数のひき算②.pdf 13\_分数のひき算③.pdf 14\_分数のたし算とひき算.pdf 15\_5年で習った計算のまとめ.pdf

01\_分数のかけ算①.pdf 02 分数のわり算①.pdf 03 分数のかけ算②.pdf 04 分数のかけ算③.pdf 05 分数のかけ算④.pdf 06\_分数のかけ算⑤ (まとめ) .pdf 07\_分数のわり算②.pdf 08\_分数のわり算③ .pdf 09\_分数のわり算④ .pdf 10\_分数のわり算⑤ (まとめ) .pdf 11\_6年までに習った計算のまとめ.pdf

※高学年は、中学年のプリントを 復習用に活用することも可能です。

## 外国語の音声について

【音声カードをつけました!】

- ・外国語プリントについては、ヒアリングの問題になっており、 プリント上部のQRコードを読み取って、音声を再生する 仕組みになっています。 (通常は、紙で印刷して使用するため)
- ・ロイロで配付すると、iPadが2台ないと、QRコードを読み取 ることができないため、音声再生用のカードを作成し、プリン トに貼り付けました。

・その使い方を紹介します。

#### 音声カードの使い方①

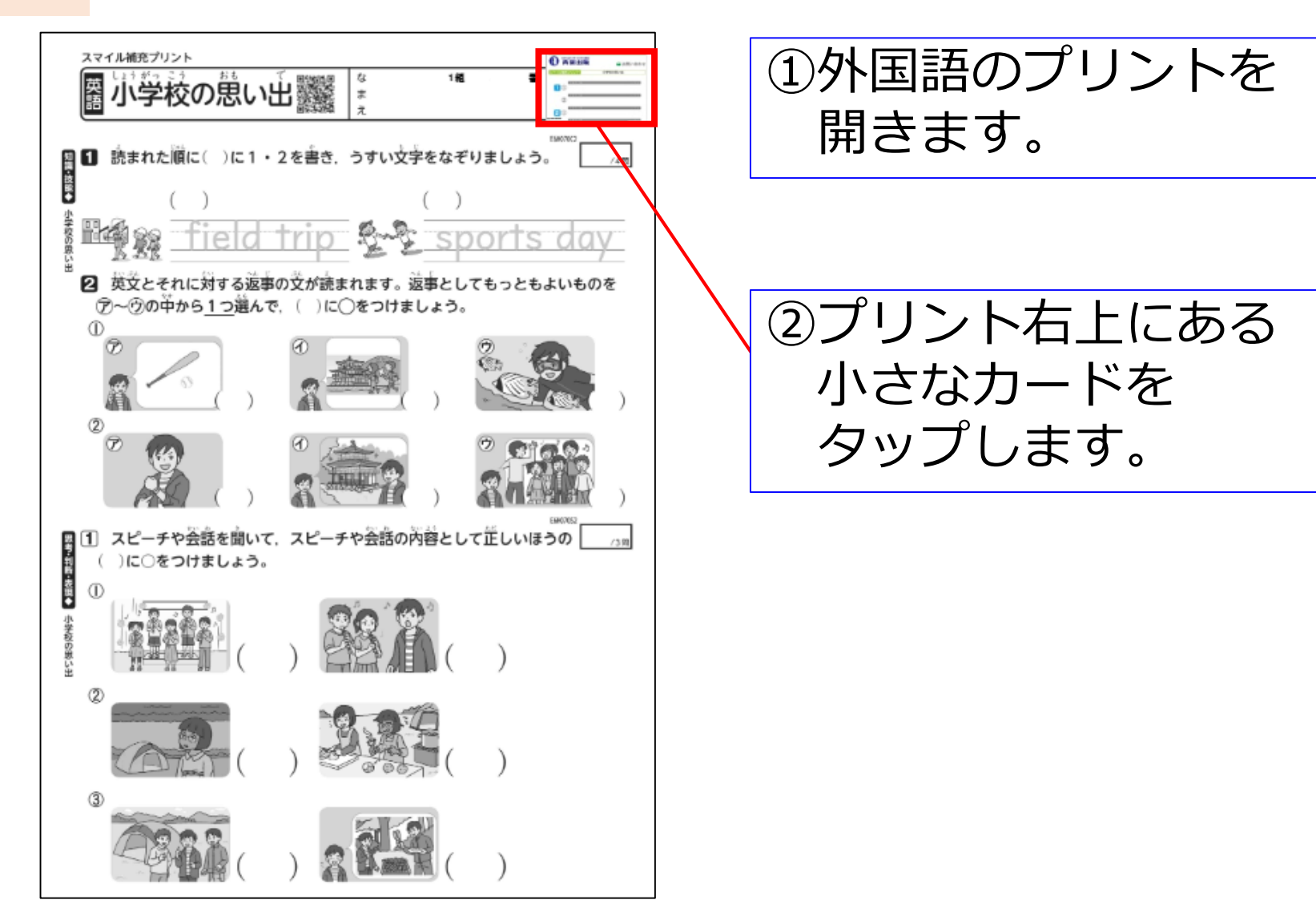

#### 音声カードの使い方②

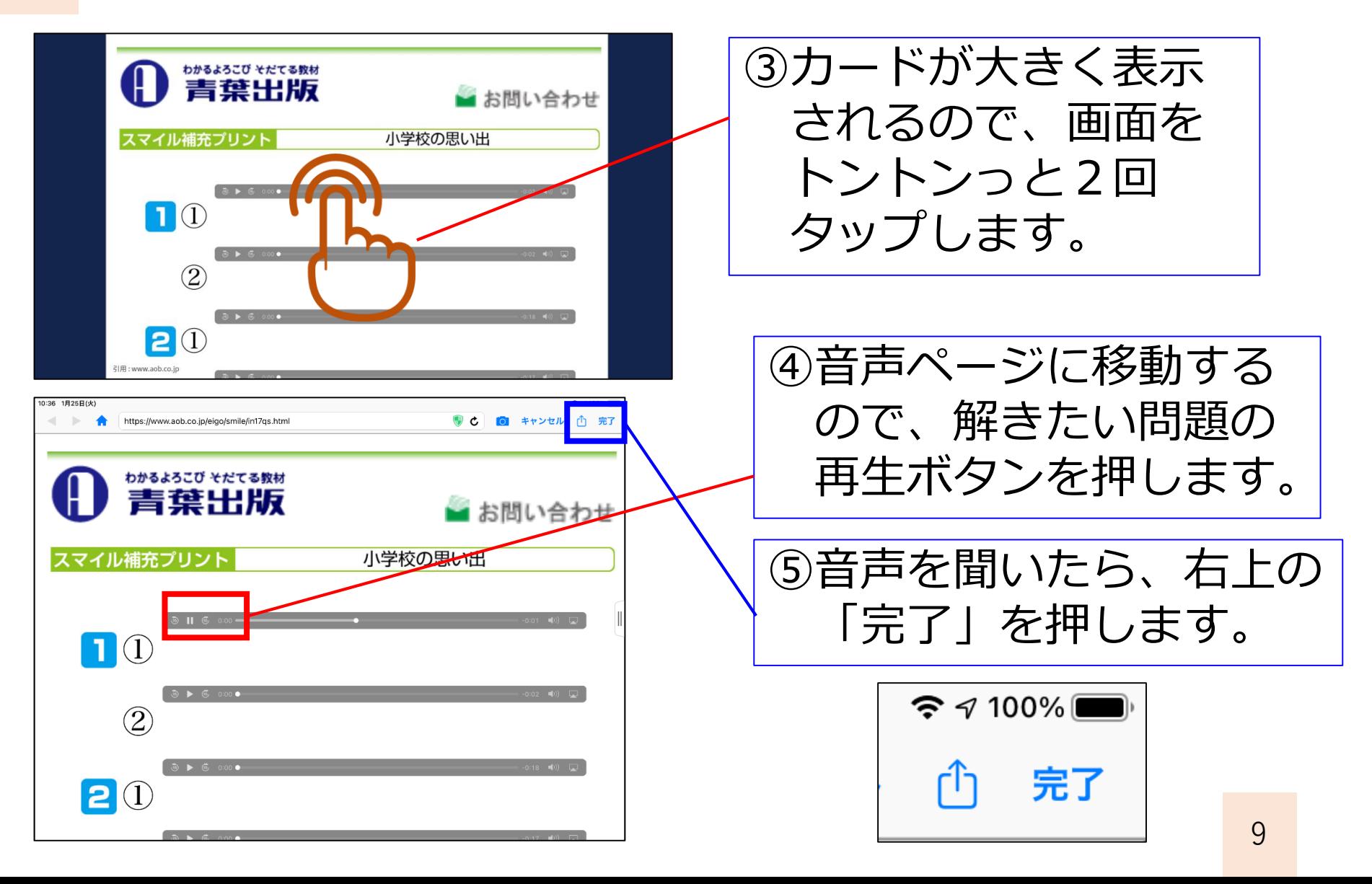

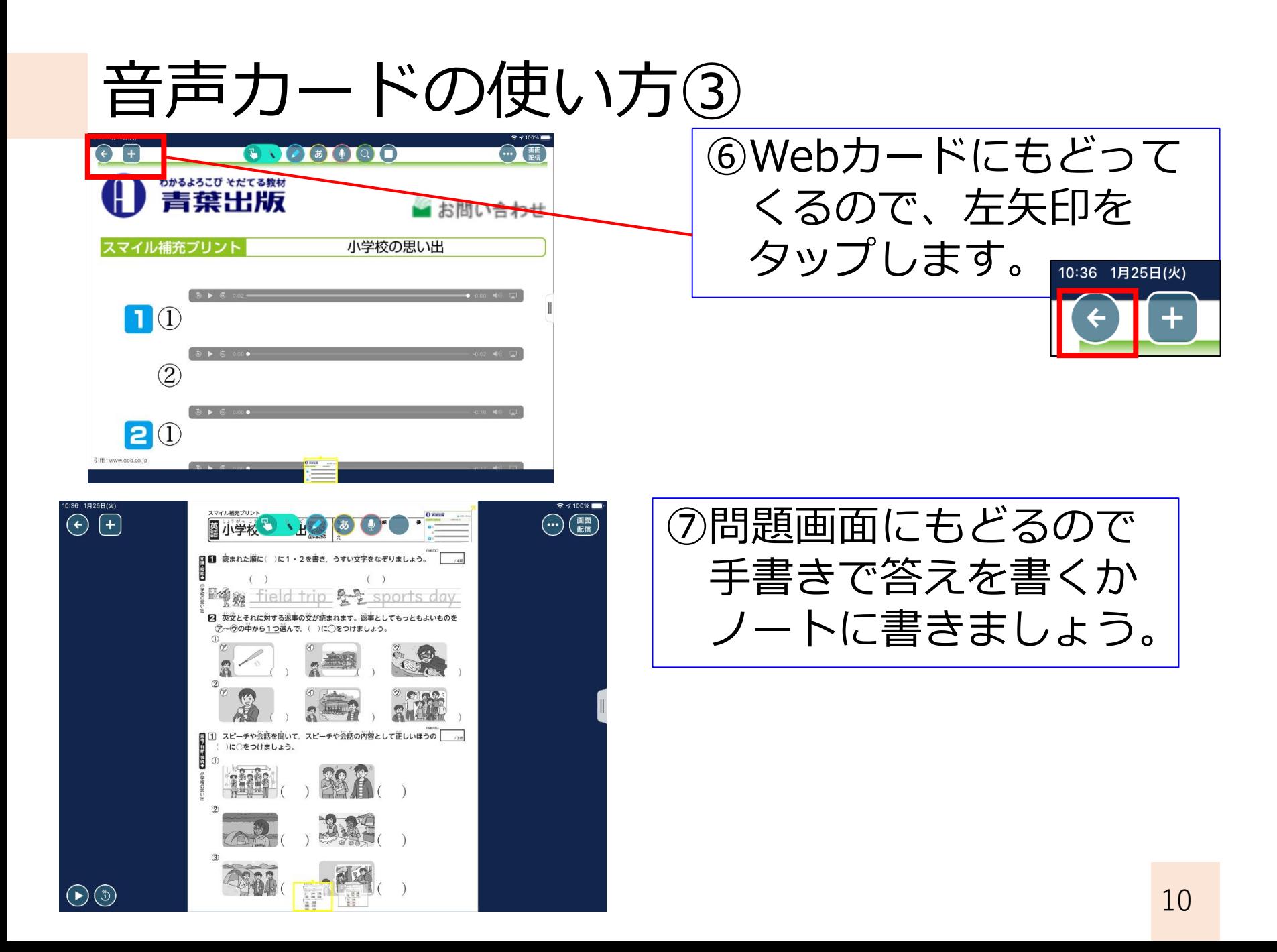

## 補充プリントの活用法

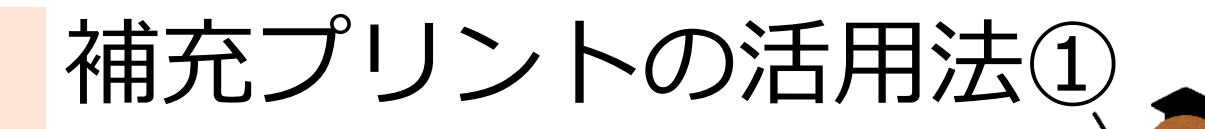

【ロイロで配信可能!】

- ・ダウンロードしたプリントは、ロイロノートでの配信も 許可を頂いています。
- ・一括して、ロイロの資料箱に保存しているので、以下の手順 で活用してください。

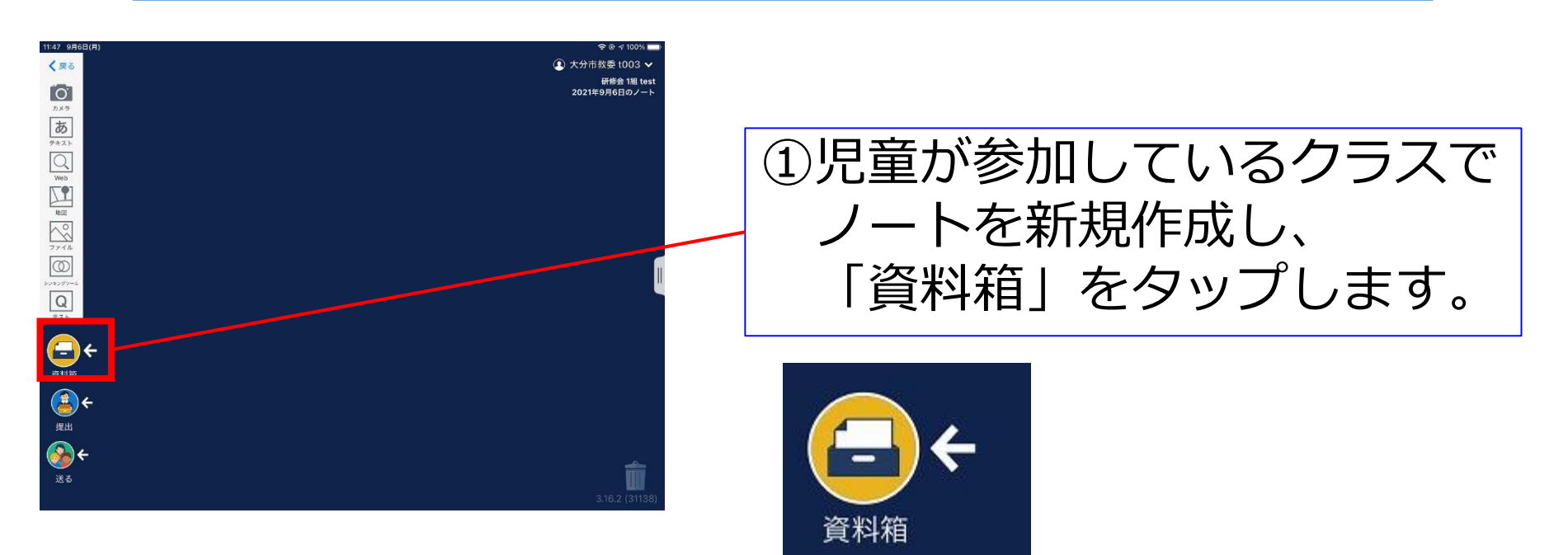

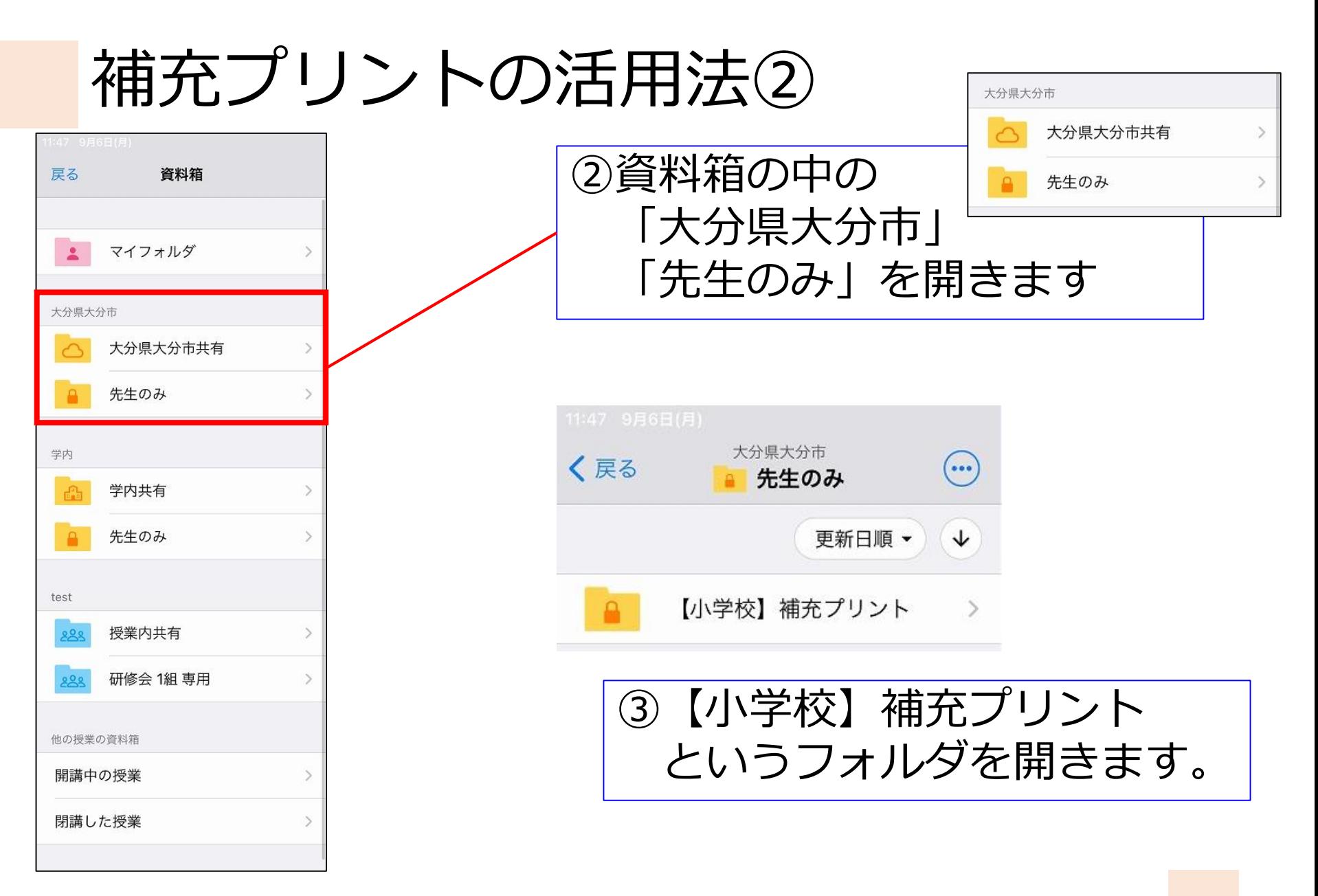

補充プリントの活用法③

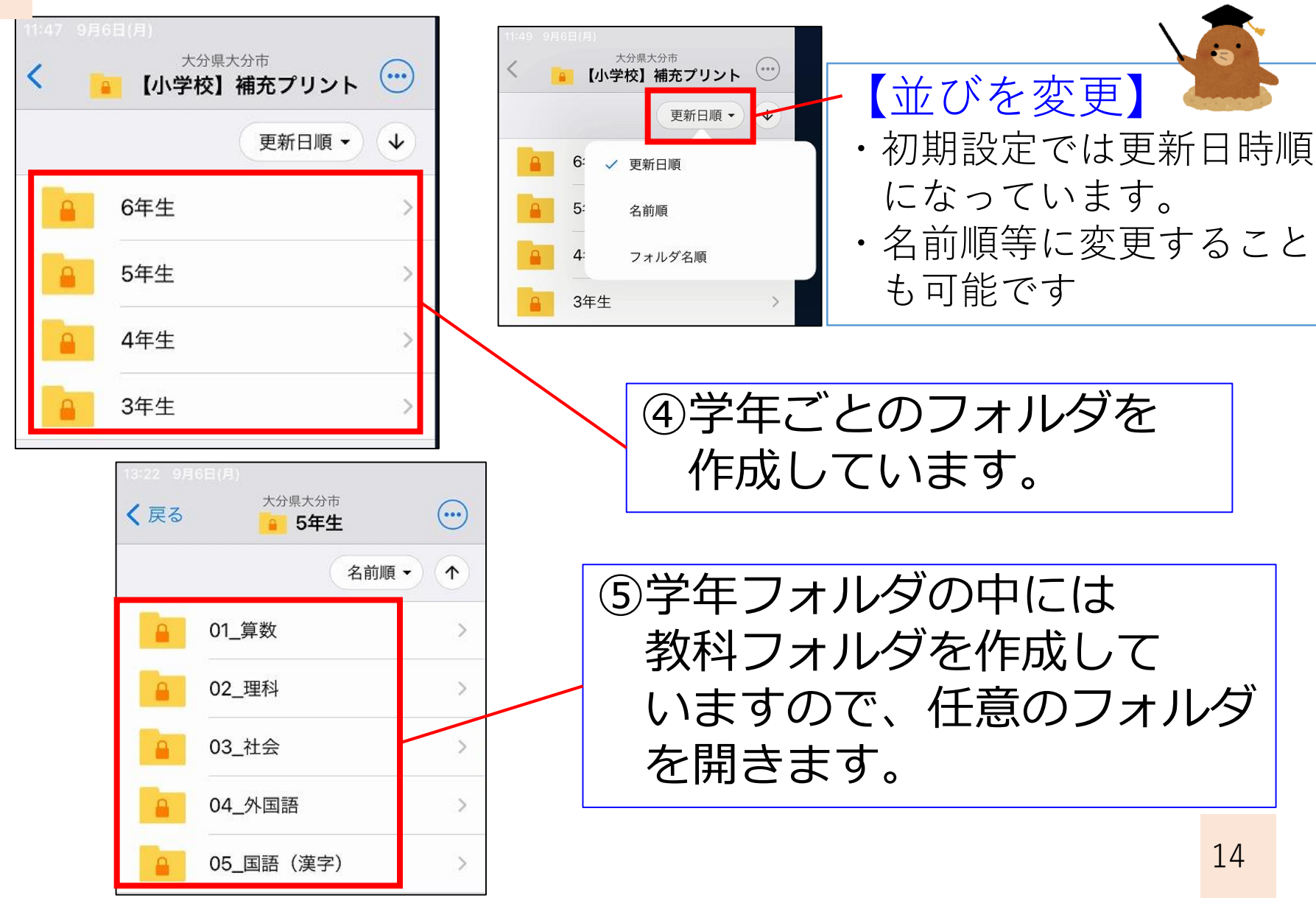

## 補充プリントの活用法④

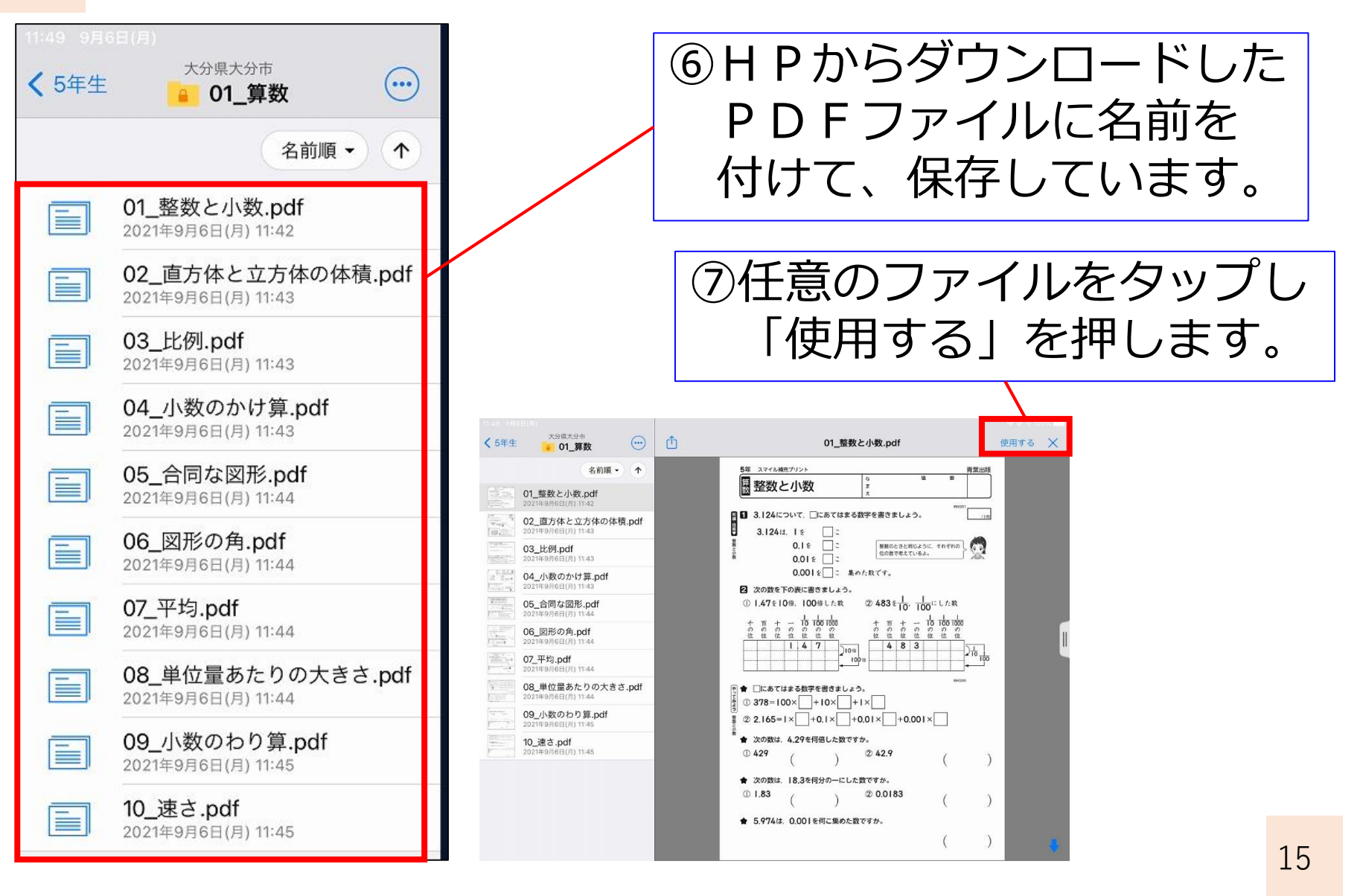

## 補充プリントの活用法⑤

 $\odot$   $\odot$ 

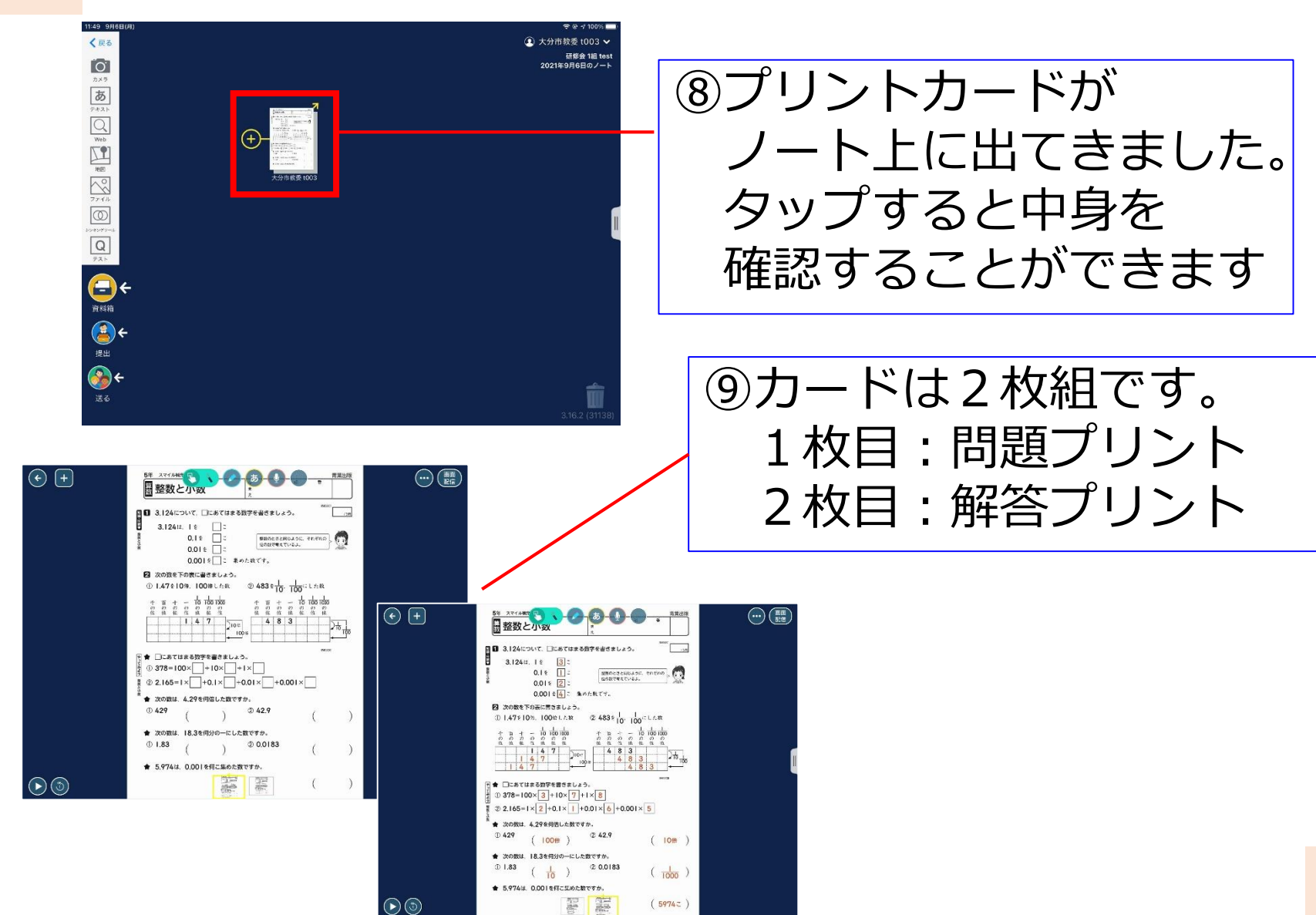

 $(59742)$ 

## 補充プリントの活用法⑥

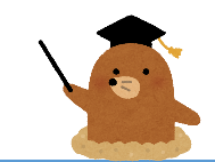

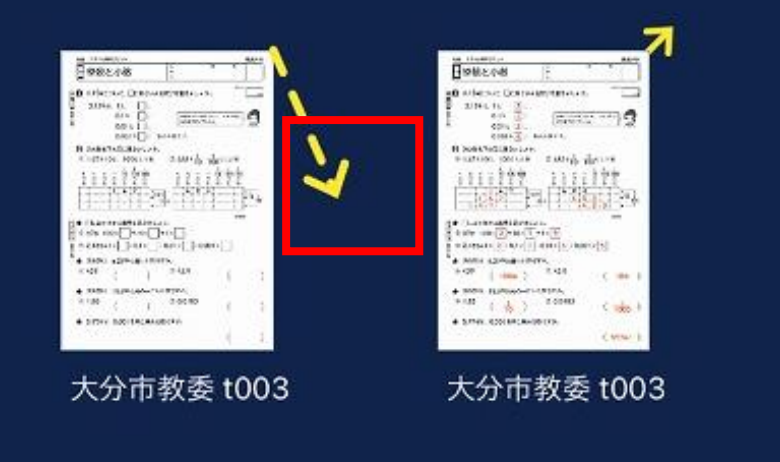

#### 【解答を送りたくない場合】

- ・その場合は、問題カードから 伸びている黄色い矢印を 解答カードから取り外します。 ・そうすることで、問題と解答が
- 別のカードになります。 (児童には問題だけ送ることが可能)

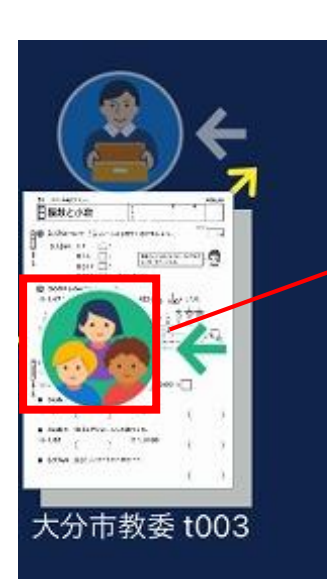

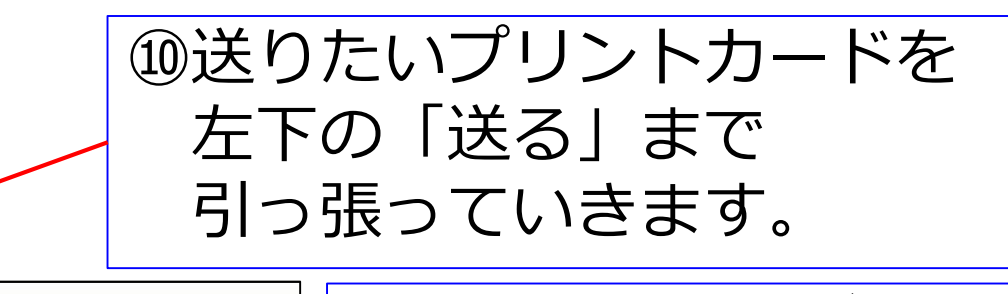

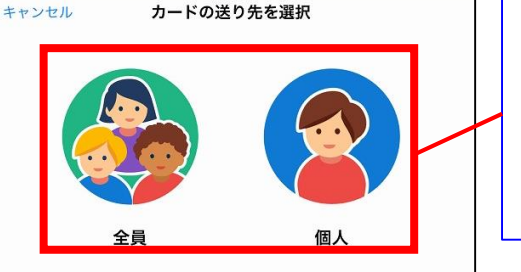

#### ⑪送る相手を選びます。 全員:クラスの児童全員 個人:特定の児童

補充プリントの活用法⑦

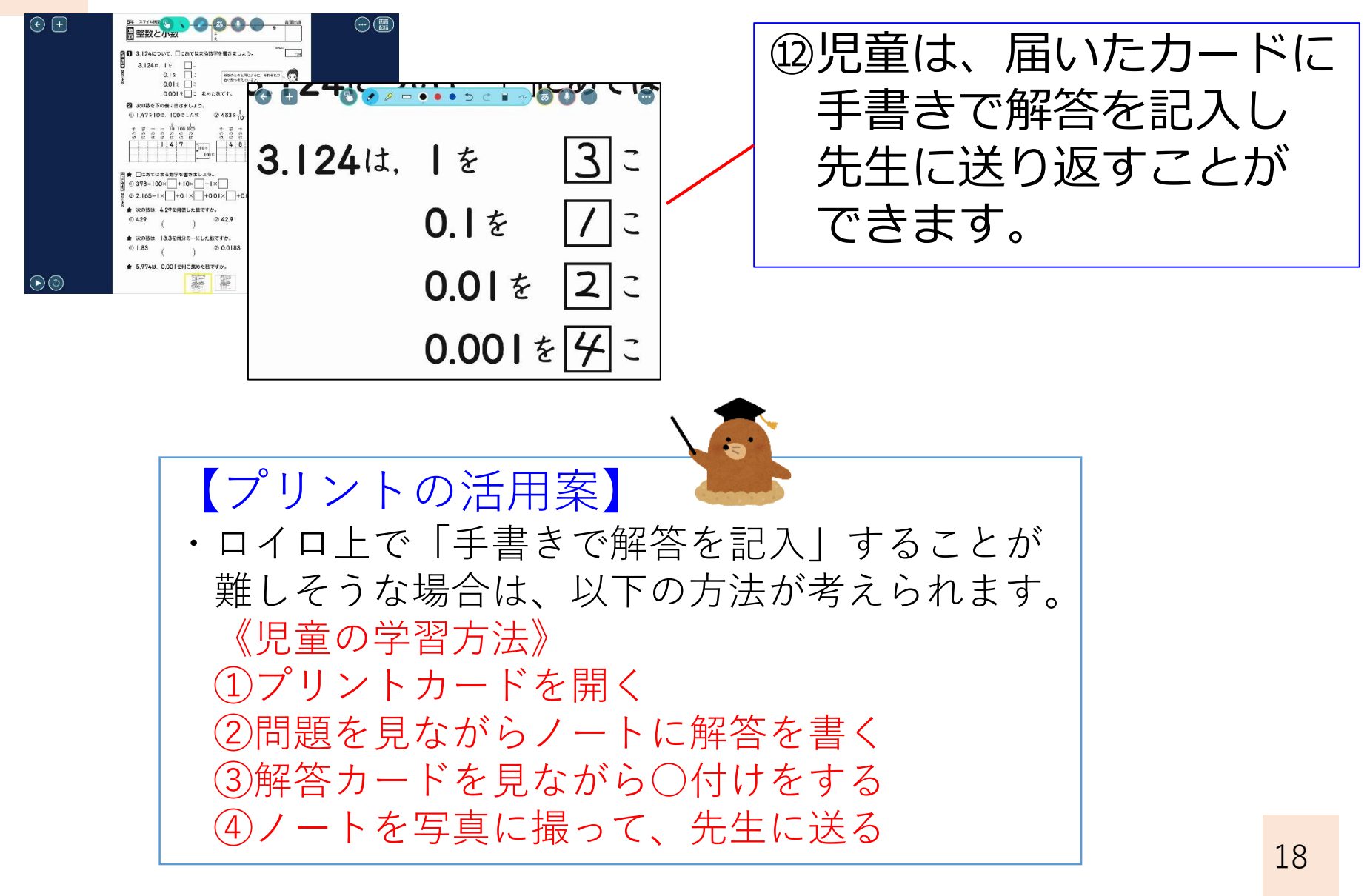